## TD Direct Investing

**Brokerage**

TD

## TalkBroker **quick reference guide** quick reference guide

To access TalkBroker simply dial: **1-800-240-5869**  (in Toronto 416-593-8470) To access the Help Desk dial: **1-800-667-6299**  (in Toronto 416-982-6000)

Welcome to TalkBroker .

In this guide the TalkBroker® system prompts are identified by the letters **TB**. Commands to be used within each function are described in the following charts. In brackets below each Command are the Universal Commands that allow you to return to this function from anywhere in the TalkBroker system.

**For fast navigation you may speak these commands at any time during your call:** 

say "Main Menu" To return to the Main Menu say "Help" To get help anywhere within TalkBroker say "Instructions" To receive helpful instructions on using TalkBroker say "Transfer" To transfer to a TD Direct Investing Representative, the Help Desk or Main Menu say "Exit" To exit the TalkBroker service

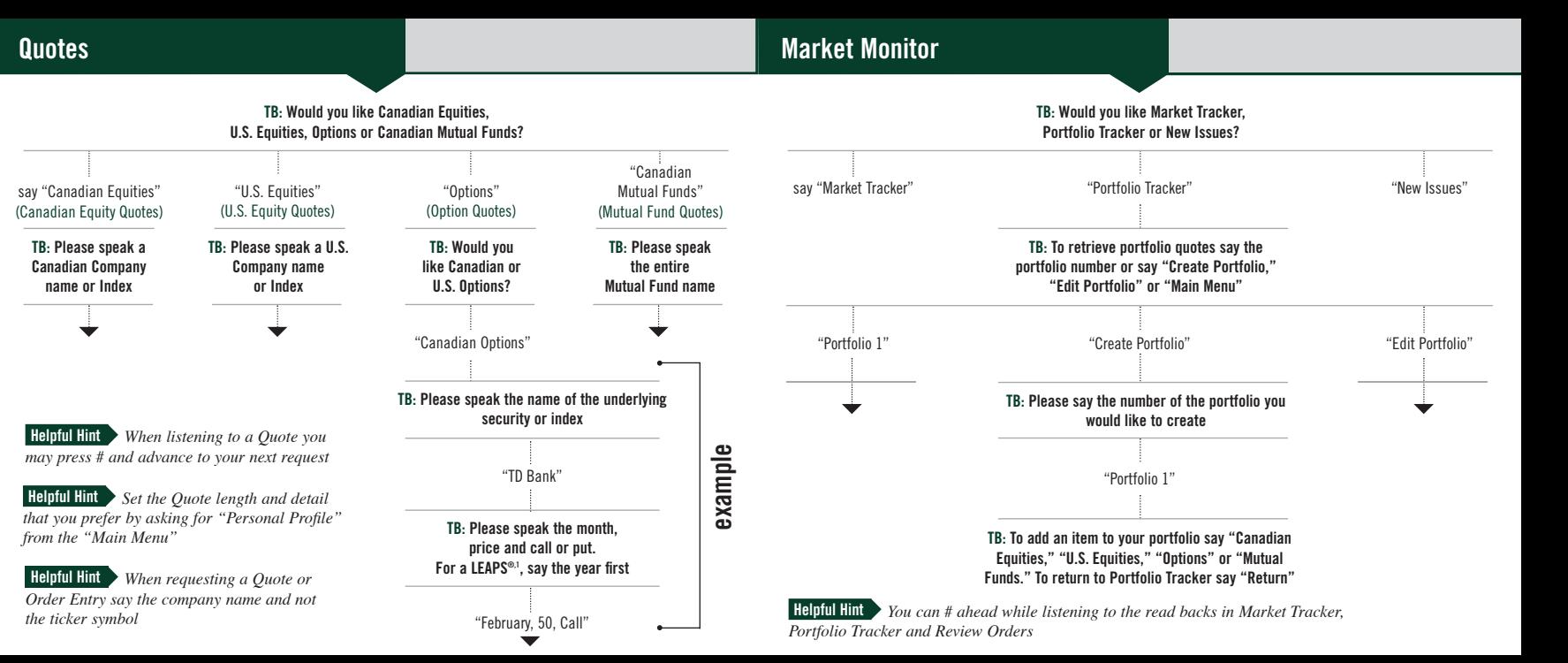

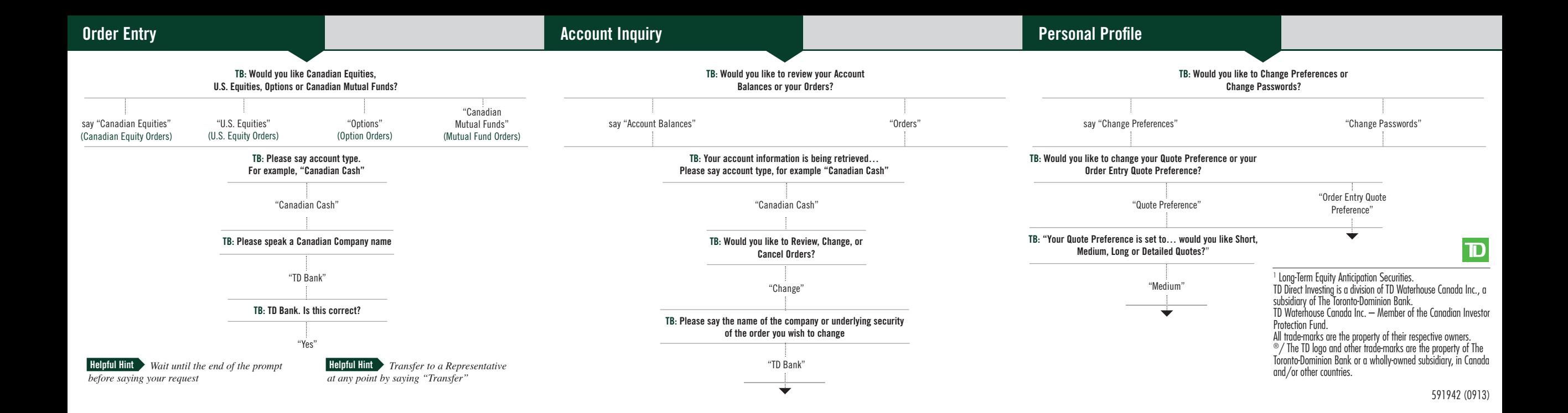